## **刘.迄 HYBRID - AUKTION 刘.迄 刘.迄 HYBRID - AUKTION**

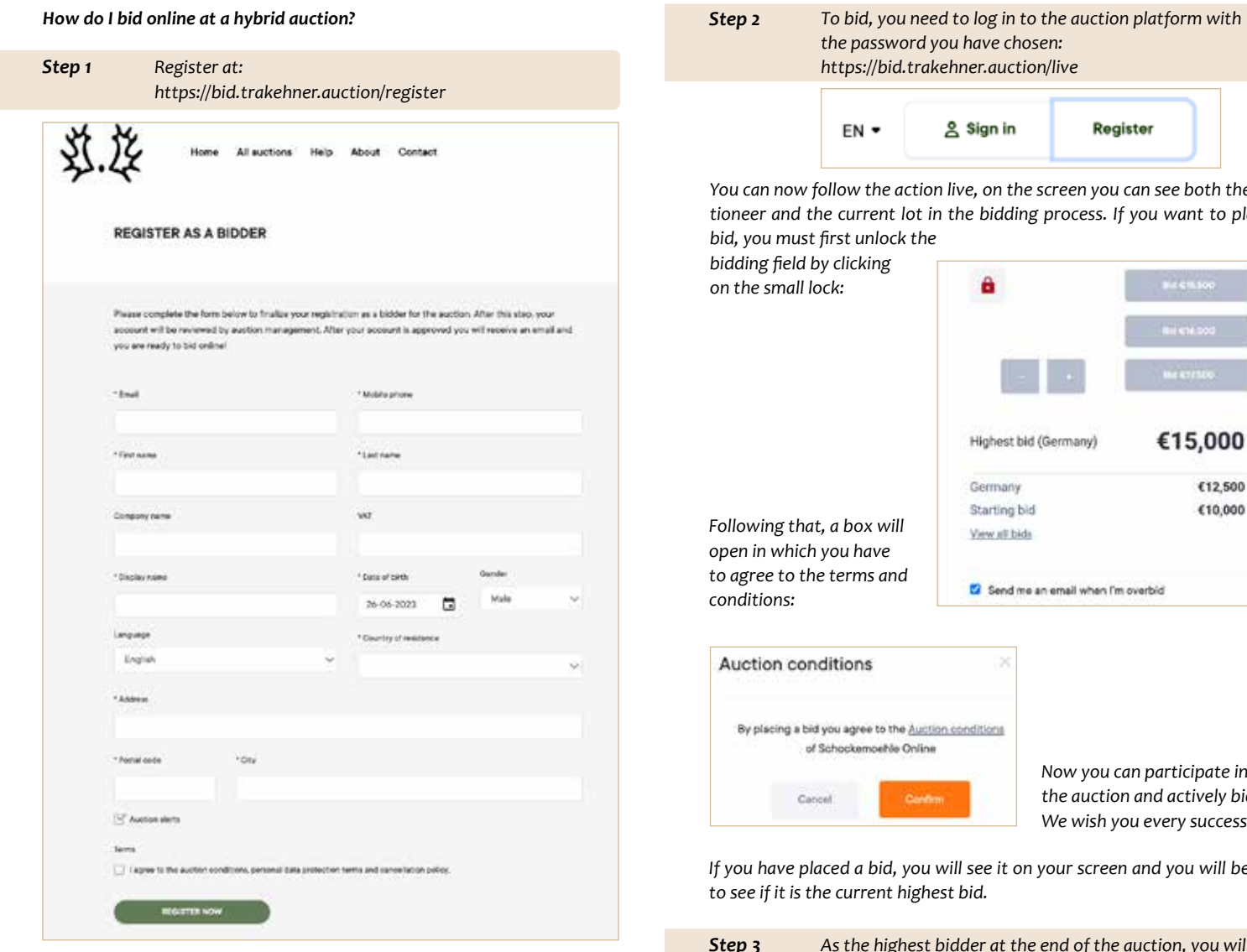

*Your registration will then be checked and confirmed by the Trakehner auction team. You will receive an email to activate your personal account shortly.*

*Now all you have to do is click on the activation link and you're good to go! Your account is now activated and you will have access to all the information of the collection.* 

*You can now follow the action live, on the screen you can see both the auc-*

want to place a

*Now you can participate in the auction and actively bid.*   $very$  success!

€12,500 €10,000

*I* you will be able

*As the highest bidder at the end of the auction, you will receive a confirmation email and will be contacted by the Trakehner auction team! Step 3*

*Would you like to test and try out the Trakehner bidding system without obligation? Then you have the chance to try out online bidding and bid on virtual test foals as part of a trial campaign from 15.-19.07.*